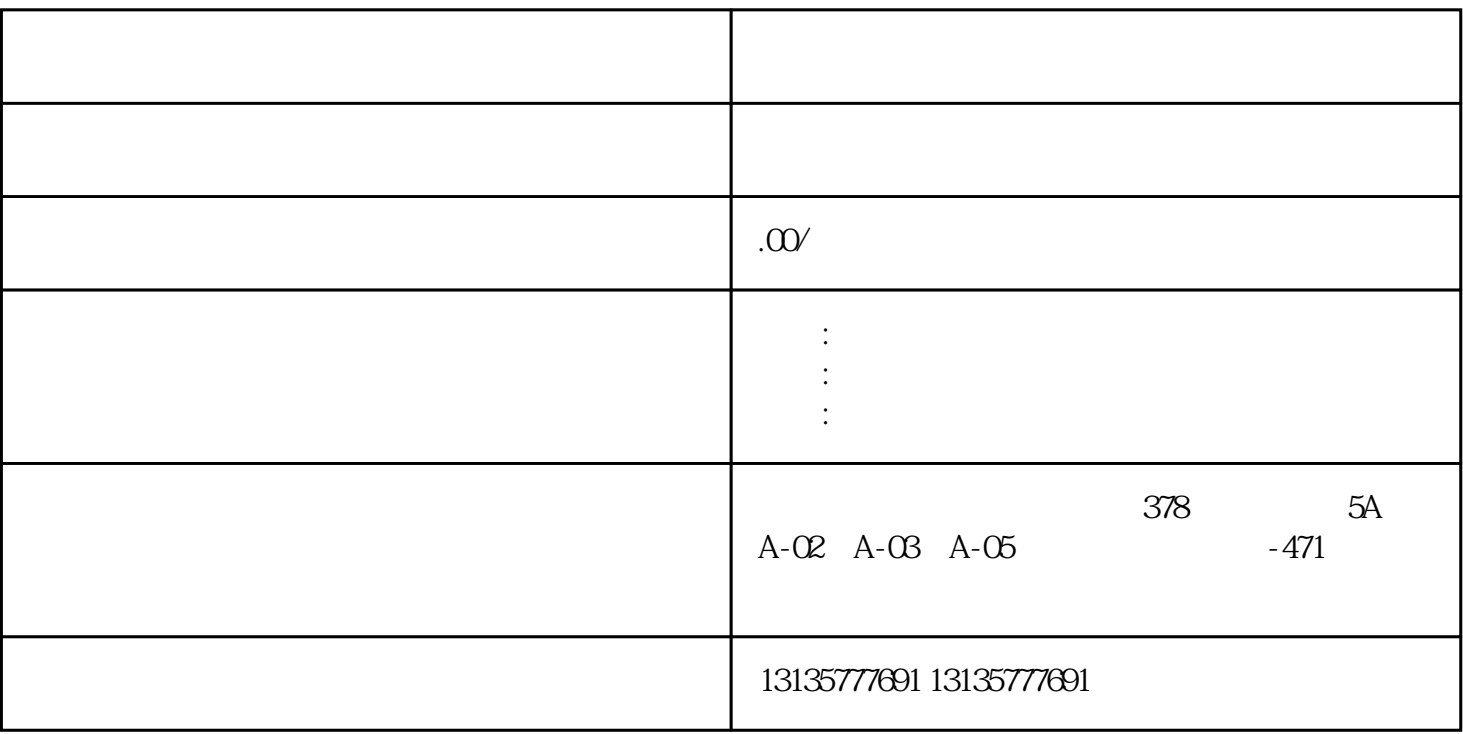

.  $\kappa$  $7.$ 

的资源开发和环境整治!是一种适用于陆地、沼泽软地面及浅水作业的多用途挖掘机。北京市水上挖掘机

 $\mathcal{N}_\text{c}$  , we can assume that the value of  $\mathcal{N}_\text{c}$  , we can assume that the value of  $\mathcal{N}_\text{c}$ 

 $MC$  $MC$  $\frac{3}{2}$  $1-2$ 银川挖机清理淤泥按天租用一站式